# СОВРЕМЕННЫЕ ПОДХОДЫ К ОБРАБОТКЕ БОЛЬШИХ ПОТОКОВ ГИПЕРСПЕКТРАЛЬНОЙ И МНОГОСПЕКТРАЛЬНОЙ АЭРОКОСМИЧЕСКОЙ ИНФОРМАЦИИ

## © 2014 г. В. Г. Бондур

Научно-исследовательский институт аэрокосмического мониторинга "АЭРОКОСМОС" Минобрнауки России и РАН, Москва E-mail: vgbondur@aerocosmos.info Поступила в редакцию 10.07.2013 г.

Рассматриваются актуальность применения и подходы к обработке больших потоков гиперспектральных и многоспектральных изображений, формируемых при аэрокосмическом мониторинге для решения широкого спектра задач в интересах рационального природопользования, обеспечения экологической безопасности, предупреждения чрезвычайных ситуаций природного и техногенного характера, а также в интересах реальных секторов экономики, фундаментальной и прикладной науки. Проанализированы особенности поэтапного анализа гиперспектральной информации и описан разработанный программно-аппаратный комплекс, реализующий новые и усовершенствованные методы и алгоритмы для обработки больших потоков гиперспектральных и других аэрокосмических данных, включающий в свой состав высокопроизводительную ЭВМ. Этот комплекс содержит различные виды программного обеспечения для: распознавания типов исследуемых объектов путем решения обратных залач листанционного зонлирования, а также на основе анализа их качественных и количественных характеристик; совместной многопараметрической обработки гиперспектральной аэрокосмической информации; отслеживания изменений на местности, в том числе связанных с изменениями метеоусловий и вегетационными периодам; выявления и распознавания типов малоразмерных объектов на основе анализа отдельных областей изображений: обнаружения и распознавания тепловых источников и др. Приведены примеры обработки гиперспектральных и многоспектральных космических изображений с использованием разработанных программно-аппаратных средств.

Ключевые слова: дистанционное зондирование Земли, аэрокосмический мониторинг, гиперспектральные изображения, обработка информации, программное обеспечение

DOI: 10.7868/S0205961414010035

## **ВВЕДЕНИЕ**

Дистанционное зондирование Земли (ДЗЗ) является быстро развивающейся областью космической деятельности. Одним из наиболее перспективных направлений ДЗЗ является применение инновационных гиперспектральных методов и технологий. В настоящее время гиперспектральная аэрокосмическая информация применяется в интересах исследования и рационального использования природных ресурсов, охраны окружающей среды, предупреждения и ликвидации последствий природных катастроф и техногенных аварий, метеорологии и климатологии, лесного и сельского хозяйства, транспорта, городского планирования в интересах фундаментальных наук о Земле и решения многих других задач (Бондур, 2013; Бондур и др., 2009; Gut, 1999). Этот вид деятельности наиболее восприимчив к инновациям

и требует внедрения самых последних достижений фундаментальной и прикладной науки.

Основной отличительной особенностью гиперспектральных методов ДЗЗ является возможность одновременного анализа пространственного распределения и спектральных характеристик наблюдаемых объектов, процессов и явлений. При этом используется "гиперкуб" данных, состоящий из строк и столбцов, формирующих матрицу пространственного распределения яркостей, совместно с третьей координатой, являющейся длиной волны регистрируемого излучения (Козодеров и др., 2012; Бондур, 2013; Gut, 1999; Plaza et al., 2009). Гиперспектральные методы обладают широкими возможностями для обнаружения и распознавания различных объектов атмосферы, океана, суши, геологической среды, оценки их физико-химических свойств и определения других значимых характеристик, а также выявления их изменений (Бондур и др., 2009; Бондур, Воробьев, 2012; Plaza et al., 1999).

В настоящее время широкому применению ги перспектральных космических изображений для аэрокосмического мониторинга препятствуют от сутствие достаточного количества спутников и воздушных носителей, оборудованных гиперспек трометрами с требуемыми характеристиками, а также сложности, связанные с обработкой и ин терпретацией больших потоков информации, формируемой этими приборами. В связи с этим для повышения эффективности использования гиперспектральных данных, поступающих при аэрокосмическом мониторинге, требуются более широкое применение гиперспектральных датчи ков ДЗЗ, разработка и применение новых методов, технологий, программных и высокопроизводи тельных технических средств обработки инфор мации, обеспечивающих повышение быстродей ствия и достоверности анализа больших объемов информации при решении широкого спектра те матических задач.

В настоящей работе рассматриваются совре менные подходы к обработке такой информации.

#### ОСОБЕННОСТИ ОБРАБОТКИ ГИПЕРСПЕКТРАЛЬНЫХ ДАННЫХ ДЗЗ

При анализе потоков гиперспектральных изоб ражений (ГСИ), формируемых в процессе аэрокос мического мониторинга, выполняется ряд этапов обработки, основными из которых являются (Бон дур, 2013; Бондур, Резнев, 2012; Бондур, Воробьев, 2012; Бондур, Старченков, 2001; Plaza et al., 2009):

1) Предварительная обработка, включающая:

– радиометрическую коррекцию (устранение искажений за счет неравномерности чувствитель ности элементов детекторов);

– учет влияния атмосферы;

– геометрическую коррекцию (устранение сдвига, учет кривизны земли, особенностей ланд шафта);

– географическая привязка;

– синтез цветных и псевдоцветных изображе ний из канальных изображений;

2) Повышение качества изображений, вклю чая: контрастирование; фильтрацию с использо ванием различных фильтров; подчеркивание гра ниц; совмещение изображений, полученных в разных спектральных каналах, и т.п.;

3) Формирование временных рядов изображе ний для областей интереса и коррекция геопри вязки по наземным опорным точкам;

4) Формирование спектров для всех пикселов ГСИ, их отдельных фрагментов или в пределах выделенных контуров;

5) Тематическая обработка, заключающаяся в классификации изображений (контролируемой, неконтролируемой) на основе различных подхо дов, в том числе таких как: детерминированный, непрерывно-групповой, синтаксический, статический, нечеткий, нейрокомпьютерный и др. (Претт, 1982; Гонсалес, Вудс, 2005; Методы…, 2001; Яне, 2007; Бондур, 2013; Бондур, Старчен ков, 2001; Бондур, Воробьев, 2012;). Важным эта пом тематической обработки является оптимиза ция числа используемых спектральных каналов ГСИ для решения конкретных задач;

6) Формирование временных рядов тематиче ски сегментированных ГСИ и их фрагментов для областей интереса;

7) Выявление изменений и замещений иссле дуемых объектов, процессов и явлений по резуль татам совместной тематической обработки по следовательности изображений и анализа их ди намических свойств;

8) Интерпретация ГСИ, заключающаяся в вы явлении признаков, восстановлении значимых параметров исследуемых элементов изображе ний, символьном представлении результатов, се мантической интерпретации и др.;

9) Сопоставление результатов обработки раз новременных и разнотипных гиперспектральных и других изображений, полученных с различных летающих платформ (спутники, самолеты, верто леты и др.), и экспорт их в ГИС;

10) Анализ результатов обработки и формиро вание обоснованных рекомендаций для принятия решений.

Основной особенностью обработки потоков изображений, поступающих в процессе аэрокос мического мониторинга, являются большие объ емы исходной информации. Это относится также к потокам ГСИ.

Объем информации для одного ГСИ можно оценить следующим образом:

$$
I=\frac{L_1}{R_1}\cdot\frac{L_2}{R_2}\cdot r\cdot n,
$$

где  $L_1, L_2$  – размеры сцены вдоль и поперек трассы, м;  $R_1, R_2$  – пространственное разрешение вдоль и поперек трассы, м; *r* – радиометрическое разре шение, бит; *n* – число спектральных каналов.

В табл. 1 приведены результаты оценки объе мов информации для одиночных ГСИ, формируе мых некоторыми типами космических и авиацион ных гиперспектрометров, выполненной с исполь зованием этой формулы. Анализ табл. 1 показывает, что объем информации, формируемой при гипер спектральной съемке в пределах одного условно го кадра, может составлять от 0.4 до ~5.3 Гб.

В процессе аэрокосмического мониторинга используются не одиночные изображения, а по

| N <sub>2</sub> | Аппаратура, носитель, страна           | $L_1$ , M            | $L_2$ , M            | $R_1, R_2, M$ | $r$ , $6nT$ | $\boldsymbol{n}$ | $I, \Gamma$     |
|----------------|----------------------------------------|----------------------|----------------------|---------------|-------------|------------------|-----------------|
|                | 1. MODIS, TERRA/AQUA, CIIIA            | $2500 \times 10^{3}$ | $2330 \times 10^{3}$ | $250(1-2)$    | 12          | 36               | 2.1             |
|                |                                        |                      |                      | $500(3-7)$    |             |                  | 1.30            |
|                |                                        |                      |                      | $1000(8-36)$  |             |                  | 1.9             |
|                |                                        |                      |                      |               |             |                  | $\Sigma = 5.3$  |
|                | 2. HIPERION, EO-1, CIIIA               | $100 \times 10^{3}$  | 7800                 | 30            | 16          | 220              | 2.84            |
|                | 3. ARTEMIS, TacSAT-3, CIIIA            | $100 \times 10^{3}$  | 7800                 | 30            | 16          | 400              | 5.17            |
|                | 4. AIRS, AQUA, CIIIA                   | $1650 \times 10^{3}$ | $1650 \times 10^{3}$ | 13500         | 12          | 2378             | 0.4             |
|                | 5. CHRIS, PROBA-1, CIIIA               | $14 \times 10^{3}$   | $14 \times 10^{3}$   | 18            | 18          | 19               | 0.2             |
|                |                                        |                      |                      | 36            |             | 63               | 0.16            |
|                |                                        |                      |                      |               |             |                  | $\Sigma = 0.36$ |
| 6.             | $\Gamma$ СА, "Ресурс-П", Россия        | $25 \times 10^{3}$   | $25 \times 10^{3}$   | 25            | 12          | 96               | 1.07            |
| 7.1            | Гиперспектрометр, "МКА-ФКИ", России    | $35 \times 10^{3}$   | $35 \times 10^{3}$   | 52            | 12          | 150              | 0.76            |
| 8.             | "Лептон", авиационный носитель, Россия | 175                  | 175                  | 0.35          | 12          | 156              | 0.436           |

Таблица 1. Объемы информации, содержащиеся в одиночных ГСИ, формируемых различной гиперспектральной аппаратурой

токи изображений, поступающих через определенные промежутки времени для всей исследуемой территории. Например, система космического мониторинга "Аэрокосмос", предназначенная для оперативного обнаружения пожаров и оценки их последствий, в том числе определения объемов эмиссий вредных газов в атмосферу в процессе горения растительности и торфяников, обеспечивает формирование суммарного объема информации ~250 Гб/сут (Бондур, 2011; Бондур, Резнев, 2012; Bondur, 2010). Близкие объемы информации (~280 Гб/сут) поступают при использовании государственной территориально-распределенной системой космического мониторинга Росгидромета (Асмус и др., 2005).

Подобные объемы информации формируются и другими космическими системами, а также воздушными средствами мониторинга, в состав которых входит гиперспектральная аппаратура. При этом такие объемы информации непрерывно растут и при комплексном аэрокосмическом мониторинге могут достигать ~0.5 Тб/сут и более.

В настоящее время существует ряд программных комплексов, предназначенных для обработки аэрокосмических изображений, разработанных различными организациями, например: ENVI (фирма EXELIS, CША); ERDAS ErMapper, ERDAS Imaging (фирма Intergraph и ERDAS); GEOMATICA (фирма PCI Geomatics, Канада); Аспект-Стат, Шелл, Мультикласс, Динкласс (НИИ "Аэрокосмос", Россия); Сканмэджик, ScanEx Image Processor (НТЦ СканЭкс, Россия) и др. Некоторые из них позволяют решать отдельные задачи, связанные с обработкой гиперспектральной информации, формируемой в процессе ДЗЗ. Данные программные комплексы функционируют на различных вычислительных средствах с использованием различных операционных систем. Эти программные комплексы не обеспечивают выполнение полного объема обработки потоков ГСИ, формируемых при аэрокосмическом мониторинге для решения широкого спектра тематических задач.

Поэтому для повышения эффективности использования гиперспектральных и других данных, формируемых в процессе аэрокосмического мониторинга, требуется развитие существующих и разработка новых методов, алгоритмов программных и технических средств обработки данных, - прежде всего, с целью автоматизации, повышения достоверности и быстродействия процессов анализа больших потоков информации.

#### ПРОГРАММНО-АППАРАТНЫЙ КОМПЛЕКС ДЛЯ ОБРАБОТКИ ПОТОКОВ **ГИПЕРСПЕКТРАЛЬНЫХ** И МНОГОСПЕКТРАЛЬНЫХ АЭРОКОСМИЧЕСКИХ ИЗОБРАЖЕНИЙ

В настоящей работе описан созданный программно-аппаратный комплекс, в котором реализованы разработанные и усовершенствованные методы, технологии и алгоритмы обработки больших объемов гиперспектральных и многоспектральных данных, формируемых в процессе аэрокосмического мониторинга. Блок-схема созданного программно-аппаратного комплекса приведена на рис. 1. Программный комплекс создан путем системной интеграции наиболее развитого современного лицензионного программного обеспечения  $(ENVI) + IDL$  для операционных систем  $(OC)$ Linux и Windows, ряда других существующих программных пакетов общего назначения, а также набора вновь разработанного программного комплекса автоматизированной обработки потоков гиперспектральных и других типов аэрокосмических изображений, поступающих в процессе аэрокосмического мониторинга для решения широкого спектра задач.

Программный комплекс создан по принципу открытой системы и обеспечивает возможности реконфигурирования, модернизации, функциональной расширяемости, интегрируемости ресурсов и адаптацию к решению конкретных тематических задач обработки информации. В его составе содержится семь типов разработанного программного обеспечения (ПО), включающего 20 оригинальных программных модулей, реализующих модифицированные и вновь разработанные методы и алгоритмы автоматизированной обработки потоков гиперспектральных и многоспектральных аэрокосмических изображений. Разработанные программные модули объединены в следующие виды программного обеспечения (Бондур, 2013; Бондур, Резнев, 2012; Бондур, Воробьев, 2012):

1) ПО для распознавания типов исследуемых объектов путем решения обратных задач ДЗЗ, которое позволяет:

- формировать в требуемом виде входные данные на основе исходных калиброванных ГСИ;

- обеспечивать автоматизированное численное решение обратных задач;

- управлять обратными задачами;

- формировать выходные данные с результатами распознавания типов объектов ДЗЗ;

2) ПО для совместной многопараметрической обработки многоспектральной, гиперспектральной и другой информации, получаемой с космических и воздушных средств, позволяющее осушествлять:

- объединение разнородных геопространственных данных для совместной обработки;

- текстурный анализ данных;

- пространственный спектральный анализ изображений;

- параллельную разветвленную интерактивную и автоматическую многопараметрическую обработку разнородных гиперспектральных данных;

3) ПО для автоматизированного распознавания по гиперспектральным и многоспектральным аэрокосмическим изображениям различных типов исследуемых объектов на основе анализа их качественных и количественных характеристик, основными функциями которого являются:

- распознавание с использованием кластеризации обучающей выборки;

- распознавание на основе дискриминантных функций при установке весов вручную;

- распознавание на основе дискриминантных функций при установке весов в соответствии с

кривой ошибок для случаев простых и сложных альтернатив;

- многоклассовое распознавание методом минимального риска;

- распознавание с использованием обобщенного "гиперкуба" меньшей размерности, полученного методом разделения смесей;

- определение количественных и качественных характеристик исследуемых объектов (в том числе, например, породного состава и проективного покрытия леса и т.п.) с использованием нейронной сети;

4) ПО для выявления и распознавания типов малоразмерных объектов на основе анализа отдельных областей изображений, позволяющее:

- определять тоновые и спектральные характеристики исследуемых участков территории по гиперспектральным данным;

– выделять области с одинаковыми тоновыми и спектральными характеристиками;

- определять информативные признаки для вылеленных областей:

- распознавать малоразмерные объекты по вычисленным информативным признакам и определять их местоположение;

5) ПО для выявления и распознавания тепловых источников. Данное ПО позволяет обнаруживать тепловые источники излучения и на их фоне распознавать природные и другие пожары путем анализа многоспектральных изображений, сформированных в ИК-диапазоне спектра (3-5 мкм, 8-14 мкм), а также регистрировать дымовые шлейфы, вычислять площади пройденные огнем, и определять объемы эмиссий вредных газов в атмосферу Земли при горении растительности и торфяников путем анализа много- и гиперспектральных изображений в видимом и ближнем ИК-диапазонах спектров (Бондур, 2011; Bondur, 2010);

6) ПО для отслеживания изменений на местности по временным сериям много- и гиперспектральных аэрокосмических изображений, которое состоит из двух основных модулей:

- модуля ведения базы данных сигнатур различных исследуемых объектов, формируемых путем обработки гиперспектральных аэрокосмических изображений;

- модуля отслеживания изменений сигнатур исследуемых объектов путем анализа временных последовательностей потоков много- и гиперспектральных аэрокосмических изображений;

7) Дополнительное ПО для повышения степени автоматизации на различных этапах обработки гиперспектральной информации, обеспечивающее:

- автоматическое открытие набора данных;

- автоматическое фрагментирование изображений:

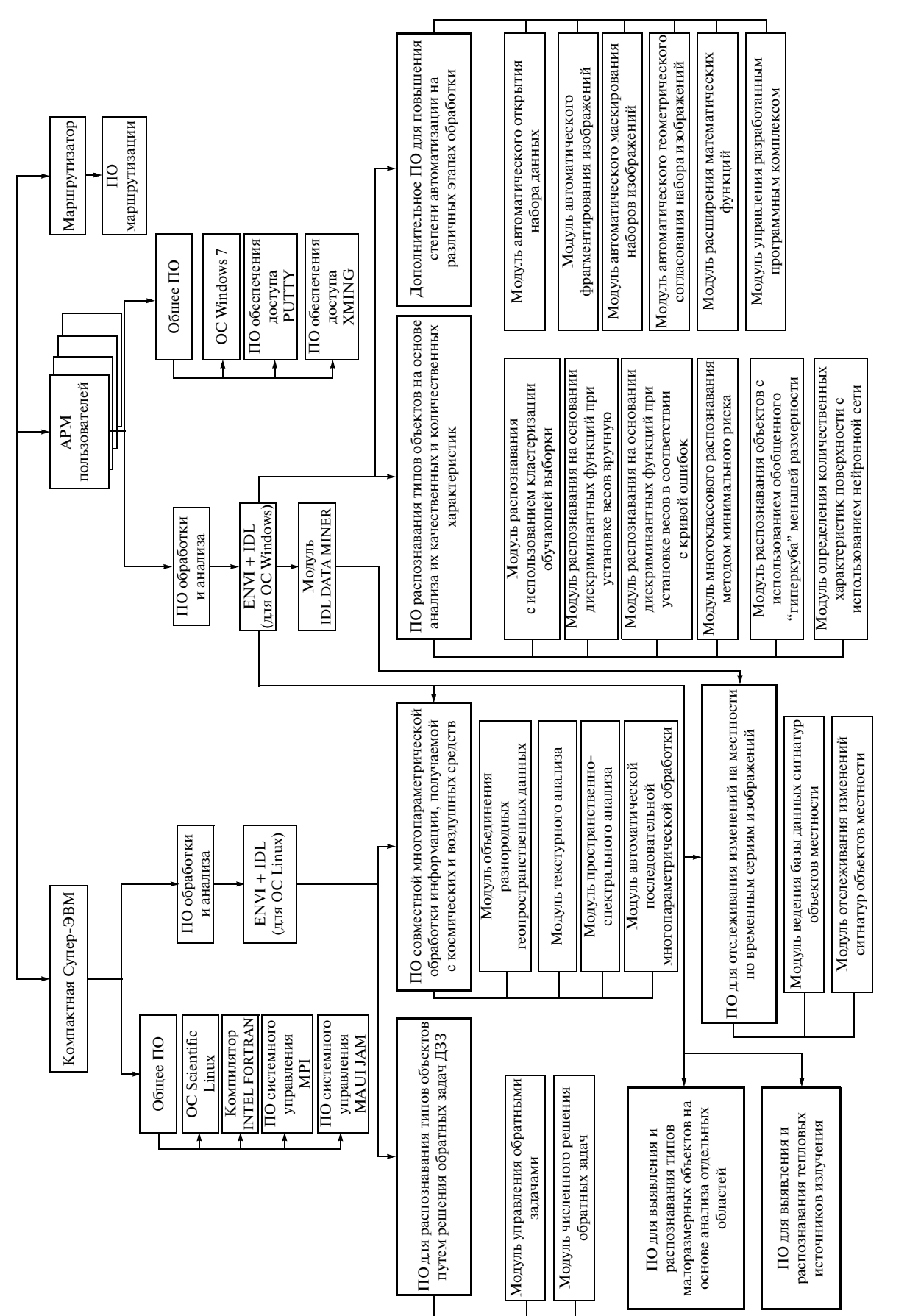

**Рис 1.** Укрупненная блок-схема программно-ашпаратного комплекса обработки потоков многоспектральных и гиперспектральных аэрокосмических изображений. **Рис 1. У**крупненная блок-схема программно-аппаратного комплекса обработки потоков многоспектральных и гиперспектральных аэрокосмических изображений.

ИССЛЕДОВАНИЕ ЗЕМЛИ ИЗ КОСМОСА № 1 2014

- автоматическое маскирование наборов изображений, в том числе для формирования безоблачных композитов;

- автоматическое геометрическое согласование набора изображений;

- расширение реализуемых математических функций;

- управление программным комплексом.

Данный программный комплекс реализован на вычислительных средствах, включающих в свой состав компактную универсальную многофункциональную супер-ЭВМ терафлопсного класса с масштабируемой кластерной МІМD-архитектурой и с распределенной памятью, выбранную для решения задач обработки потоков космических изображений (в том числе гиперспектральных), формируемых при аэрокосмическом мониторинге (Бондур, 2013; Бондур, Резнев, 2012), а также автоматизированные рабочие места (АРМ) пользователей (см. рис. 1).

Основные технические характеристики компактной супер-ЭВМ: пиковая производительность 1.1 Тфлопс, количество вычислительных ядер архитектуры X86 - 144; рабочая частота процессоров 1.9 Ггц; объем оперативной памяти 1.536 Тбайт; емкость дисковой памяти 24 Тбайт; количество материнских плат - 3; количество процессоров на плате - 4; потребляемая мощность - 2.5 кВт. Компактная супер-ЭВМ функционирует с использованием операционной системы (OC) Scientific Linux, а APM пользователей - с использованием OC Windows.

В компактной супер-ЭВМ используется также общесистемное ПО, содержащее, кроме операционной системы, компилятор INTEL FORTRAN, ПО системного управления MPI и MAUIJAM. На компактной супер-ЭВМ реализовано базовое ПО ENVI с языком программирования IDL, функционирующее с ОС Linux.

Общесистемное ПО для АРМ пользователей включает в свой состав кроме ОС Windows 7, ПО доступа к суперкомпьютеру PVTTY и XMNG. На АРМ пользователей установлена сетевая версия базового ПО обработки ENVI с языком программирования IDK DATA MINER.

Для взаимодействия технических средств программно-аппаратного комплекса в единой сетевой инфраструктуре, а также его взаимодействия с внешними сетями используется маршрутизатор сети и соответствующее ПО маршрутизации (см. рис. 1).

#### РАСПАРАЛЛЕЛИВАНИЕ ПРОЦЕССА ОБРАБОТКИ ГИПЕРСПЕКТРАЛЬНЫХ ИЗОБРАЖЕНИЙ И ОЦЕНКА ЭФФЕКТИВНОСТИ ИСПОЛЬЗОВАНИЯ ВЫСОКОПРОИЗВОДИТЕЛЬНОЙ ЭВМ

Основной задачей повышения эффективности высокопроизводительных средств, используемых для обработки потоков много- и гиперспектральных аэрокосмических изображений, является распараллеливание вычислений. В настоящей работе для решения этой задачи использовано два подхода, которые иллюстрируются на рис. 2.

Первый из этих подходов (см. рис. 2а) заключается в разделении каждого набора спектральных каналов много- или гиперспектрального изображения на отдельные фрагменты - потоки 1, 2,...,  $N$  элементов (пикселов), каждый из которых обрабатывается отдельно в параллельном режиме.

Второй подход (см. рис. 2б) заключается в формировании потоков данных 1, 2,..., N, каждый их которых представляет собой сочетание групп различных каналов много- и гиперспектральных изображений. Каждый из таких сформированных потоков классифицируется отлельно в параллельном режиме.

В ходе создания и отработки программно-аппаратного комплекса была проведена оценка эффективности использования компактной супер-ЭВМ путем сравнения временных затрат на обработку гиперспектральных космических данных в однопотоковом и многопотоковом режимах. При этом решались тестовые примеры с использованием ПО распознавания наземных объектов путем решения обратных задач ДЗЗ (см. рис. 1) по ГСИ, полученным с помощью космического гиперспектрометра Hyperion (220 спектральных каналов в диапазоне  $\Delta\lambda = 0.4 - 2.5$  мкм), установленного на спутнике ЕО-1. В процессе тестирования обрабатывались фрагменты с различным числом пикселов, оценивались время решения задачи и скорость обработки в пикс/с. Обработка проводилась на персональном компьютере (тактовая частота процессора  $-2 \Gamma \Gamma$ ц) в ОС Windows XP и на компактной супер-ЭВМ (характеристики представлены выше) в ОС Linux.

В табл. 2 представлены результаты проведения тестирования, выполненного на персональном компьютере в однопотоковом режиме. Как видно из табл. 2, средняя скорость обработки тестовых данных на обычном компьютере ~0.83-1.2 пикс/с.

Обработка ГСИ на компактной супер-ЭВМ, функционирующей с использованием операционной системы Linux, проводилась с распараллеливанием процесса вычислений в программном модуле численного решения обратных задач (см. рис. 1). При этом использовались возможности интерфейБОНДУР

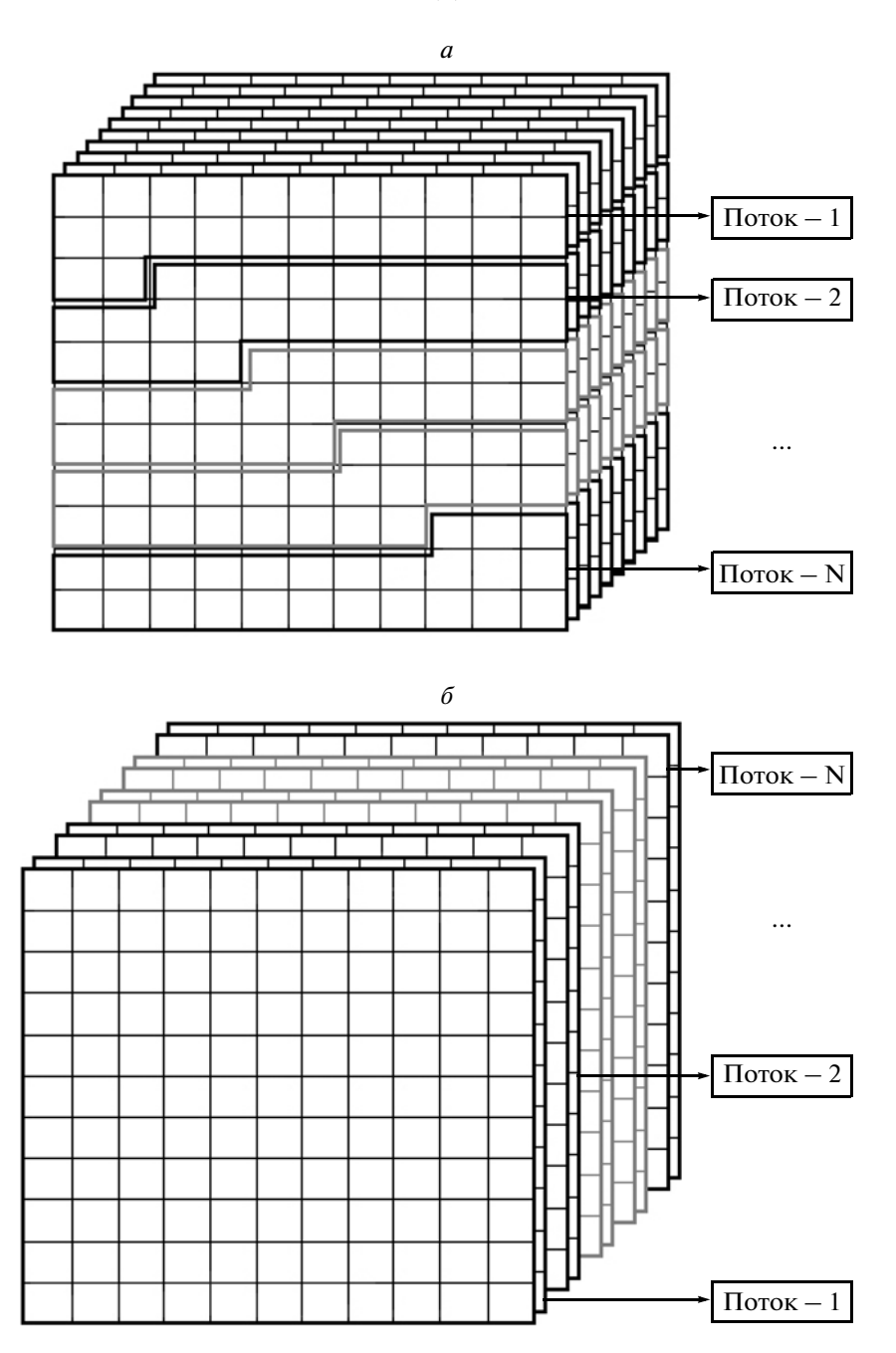

Рис. 2. Иллюстрация основных подходов, используемых для распознавания вычислений при обработке гиперспектральных и многоспектральных изображений: а - параллельная обработка фрагментов; б - параллельная обработка групп спектральных каналов.

са передачи данных MPI. В ходе выполнения эксперимента программа разбивалась на 128 параллельных процессов. Результаты проведения тена компактной супер-ЭВМ стирования приведены в табл. 3.

Как видно из анализа табл. 2 и 3, при использовании компактной супер-ЭВМ с реализацией процесса распараллеливания удалось достичь скорости обработки, которая в ~100 раз превышает скорость, зафиксированную на обычном компьютере.

Таким образом, результаты сравнения временных затрат на обработку гиперспектральных данных показывают, что при использовании ПО, разработанного специально для функционирования в многопроцессорном режиме с распараллеливанием вычислений, компактная супер-ЭВМ позволяет значительно (в 100 раз) повысить скорость

| N <sub>0</sub> | Линейный размер<br>эксперимента обработанного фрагмента, пикс. | Площадь обработанного<br>фрагмента, пикс. | Время | Скорость<br>обработки, с   обработки, пикс/с |
|----------------|----------------------------------------------------------------|-------------------------------------------|-------|----------------------------------------------|
|                | 20                                                             | 400                                       | 480   | 0.833333333                                  |
|                | 30                                                             | 900                                       | 780   | 1.153846154                                  |
|                | 40                                                             | 1600                                      | 1320  | 1.212121212                                  |
| 4              | 50                                                             | 2500                                      | 2280  | 1.096491228                                  |
|                | 70                                                             | 4900                                      | 4620  | 1.060606061                                  |
| b              | 100                                                            | 10000                                     | 8460  | 1.182033097                                  |

**Таблица 2**. Результаты тестирования скорости обработки гиперспектральных данных методом решения обратных задач ДЗЗ в однопотоковом (однопроцессорном) режиме с использованием персонального компьютерa

**Таблица 3.** Результаты тестирования скорости обработки гиперспектральных данных путем решения обратных задач ДЗЗ в многопроцессорном режиме на компактной супер-ЭВМ с распараллеливанием вычислений

| N <sub>0</sub> | Линейный размер<br>эксперимента обработанного фрагмента, пикс. | Площадь обработанного<br>фрагмента, пикс. | Время<br>обработки, с | Скорость<br>обработки, пикс/с |
|----------------|----------------------------------------------------------------|-------------------------------------------|-----------------------|-------------------------------|
|                | 50                                                             | 2500                                      | 28.5                  | 87.71929825                   |
|                | 100                                                            | 10000                                     | 73.6                  | 135.8695652                   |
|                | 150                                                            | 22500                                     | 152.1                 | 147.9289941                   |
|                | 200                                                            | 40000                                     | 391.1                 | 102.2756328                   |
|                | 250                                                            | 62500                                     | 599                   | 104.3405676                   |
|                | 300                                                            | 90000                                     | 870                   | 103.4482759                   |

обработки данных (в данном случае – скорость решения обратных задач ДЗЗ).

### ПРИМЕРЫ РЕЗУЛЬТАТОВ ОБРАБОТКИ ГИПЕРСПЕКТРАЛЬНЫХ ИЗОБРАЖЕНИЙ

В качестве примеров, иллюстрирующих воз можности разработанных методов, алгоритмов и созданного программно-аппаратного комплекса, приведем некоторые результаты обработки гипер спектральных и многоспектральных космических изображений с использованием различных типов разработанных программных модулей и ПО.

На рис. 3 (см. на цветн. вклейках) в качестве примера представлен результат классификации типов наземных объектов, проведенной по вось миканальному космическому изображению, по лученному 7 мая 2010 г. с борта спутника World View2. На рис. 3*а* приведено исходное синтези рованное космическое изображение, на рис. 3*б* это же изображение с нанесенными обучающими участками, а на рис. 3*в* – изображение с результа тами классификации, на котором цветом обозна чено 12 типов выделенных наземных объектов. Выделение объектов осуществлялось путем авто матической классификации методом максималь ного правдоподобия. Средняя вероятность пра вильной классификации для выделенных типов объектов составляла 0.93. При этом наилучшим образом распознавался класс – вода (вероятность правильной классификации 0.99).

На рис. 4 (на цветн. вклейках) в качестве при мера представлены результаты обработки гипер спектральных космических изображений, полу ченных с борта спутника ЕО-1 весной (24 апреля) и осенью (30 ноября) 2005 г., иллюстрирующие ра боту разработанного программного модуля распо знавания на основе байесовского подхода при ис пользовании дискриминантных функций с уста новкой весовых коэффициентов на основании кривой ошибок для случая сложных классов (см. рис. 1). На рис. 4*а*, 4*б* приведены исходные синтези рованные ГСИ, полученные весной и осенью соот ветственно, а на рис. 4*в*, 4*г* – изображения с резуль татами распознавания шести типов объектов под стилающей поверхности: "Лес"; "Пашня"; "Грунт светлый"; "Вода"; "Бетон"; "Селитебные земли". Как видно из анализа результатов классификации разновременных ГСИ (рис. 4*в*, 4*г*), расположение на них классифицированных объектов не всегда совпадает, что связано с изменениями, произо шедшими более чем за 7 мес.

На рис. 5*а*, *5б* в качестве примера приведены некалиброванные спектры шести классов выде ленных на предыдущих этапах обработки объек тов местности, построенные для отдельных пик селов разновременных ГСИ (указаны кругами и обозначенными цифрами на рис. 4*а*, 4*б*). Анализ этих спектральных характеристик (приведенных

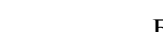

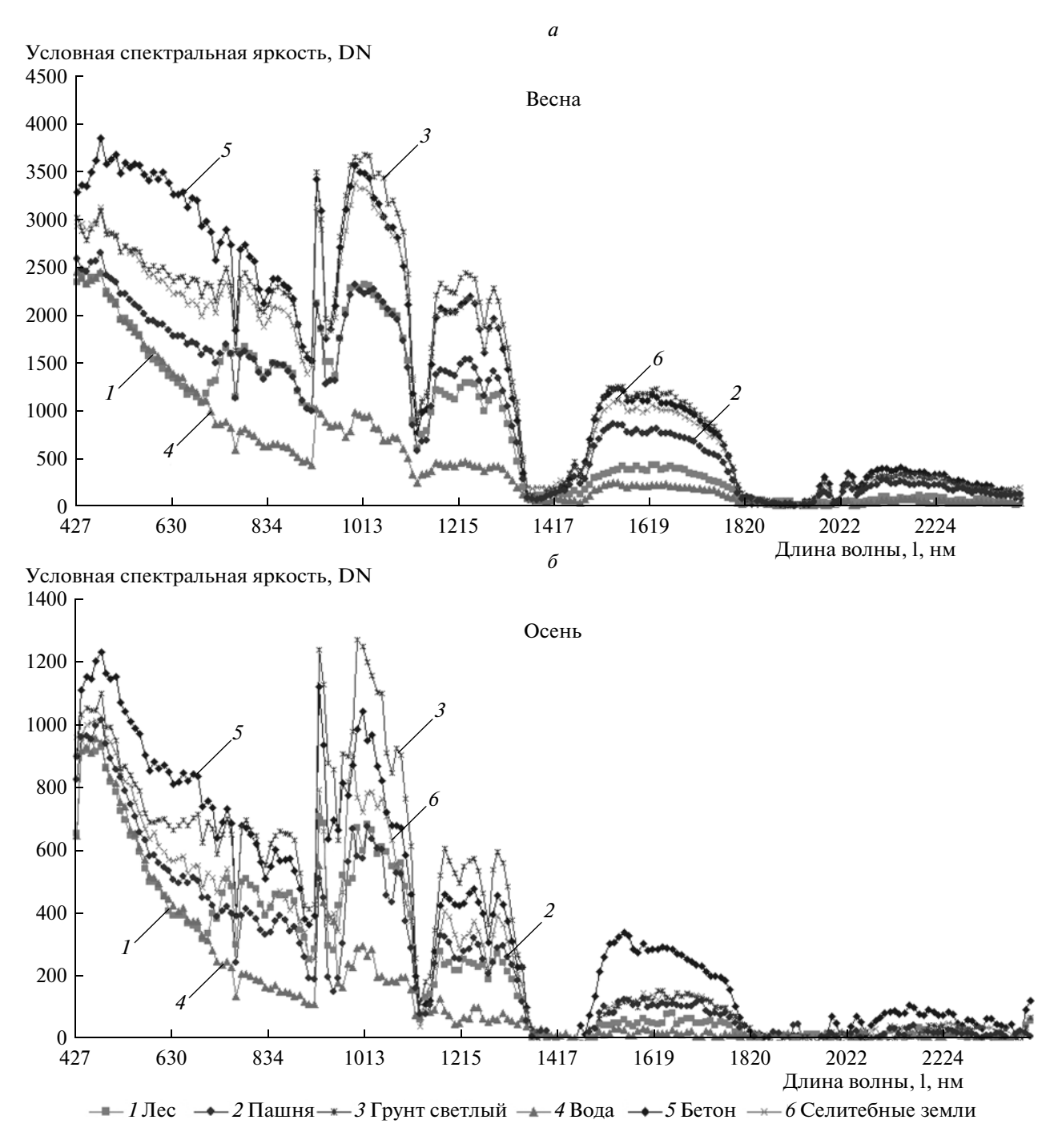

Рис. 5. Спектры различных объектов местности, выделенных в результате классификации гиперспектральных космических изображений, полученных: а - 24 апреля; б - 30 ноября 2005 г. с помощью аппаратуры Hyperion спутника EO-1.

в условных единицах) показывает, что спектры различных классифицированных объектов местности, полученных в одних и тех же точках, отличаются. Это свидетельствует об изменениях, произошедших за семимесячный период между двумя гиперспектральными съемками.

Лля точного автоматического выявления таких изменений проводится обработка разновремен-

ных ГСИ с помощью ПО отслеживания изменений на местности по временным сериям изображений. При этом использовался программный модуль отслеживания изменений сигнатур исследуемых классов наземных объектов, показанных на рис. 1. В этом программном модуле применялся разработанный метод и основанный на нем алгоритм автоматического выявления изменений

#### СОВРЕМЕННЫЕ ПОДХОДЫ К ОБРАБОТКЕ БОЛЬШИХ ПОТОКОВ 13

**Таблица 4.** Замещения классов объектов: "Лес", "Пашня", "Грунт светлый", "Вода", "Бетон", "Селитебные зем ли" – в процентах от общей площади участков

|                        |                          | Базовое изображение |                  |        |        |                     |                          |        |
|------------------------|--------------------------|---------------------|------------------|--------|--------|---------------------|--------------------------|--------|
|                        |                          | $\pi$               | Грунт<br>светлый | Вода   | Бетон  | Селитебные<br>земли | Маскированные<br>пикселы | Пашня  |
| изображение<br>Гекущее | $\pi$                    | 96.778              | 3.516            | 0.661  | 0.000  | 0.648               | 0.072                    | 24.035 |
|                        | Пашня                    | 1.216               | 19.197           | 17.854 | 2.162  | 4.376               | 0.394                    | 30.531 |
|                        | Грунт светлый            | 1.418               | 75.765           | 3.459  | 50.558 | 28.687              | 0.752                    | 43.735 |
|                        | Вода                     | 0.028               | 0.021            | 78.026 | 0.000  | 0.000               | 0.062                    | 0.975  |
|                        | Бетон                    | 0.000               | 0.165            | 0.000  | 47.280 | 0.000               | 0.000                    | 0.000  |
|                        | Селитебные земли         | 0.170               | 0.486            | 0.000  | 0.000  | 66.288              | 0.000                    | 0.171  |
|                        | Маскированные<br>пикселы | 0.390               | 0.850            | 0.000  | 0.000  | 0.000               | 98.720                   | 0.553  |
|                        | Изменение класса         | 3.222               | 24.235           | 21.974 | 52.720 | 33.712              | 1.280                    | 69.469 |

**Таблица 5.** Замещения классов объектов: "Лес", "Пашня", "Грунт светлый", "Вода", "Бетон", "Селитебные зем ли" в км<sup>2</sup>

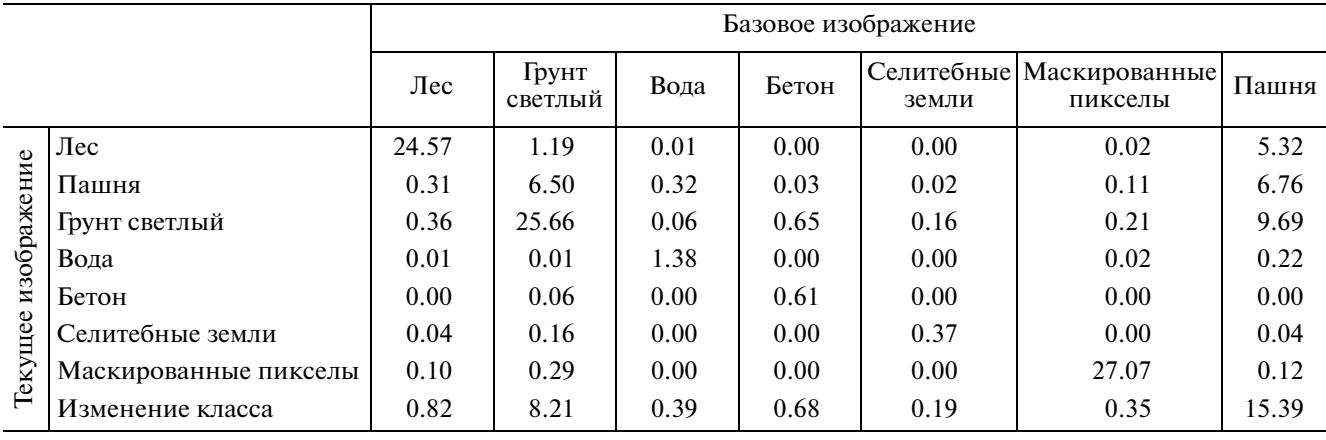

на местности, состоящий в следующем: форми ровании масок фоновых составляющих; разделе нии сигнатур на фоновые и исследуемые объек ты; расчете усредненных сигнатур объектов раз личных классов; упорядочивании и нахождении области пересечения спектров разновременных усредненных сигнатур; построении поля изме нения спектральных составляющих; расчете корреляционной и ковариационной матриц по ряду обрабатываемых сигнатур; расчете векто ров изменений статистических характеристик обрабатываемых сигнатур и формировании карт произошедших изменений.

На рис. 4*д*, 4*е*, 4*ж* в качестве примеров приведе ны полученные путем такой обработки разно временных ГСИ, карты замещений классов "Лес", "Грунт светлый" и "Пашня" объектами других классов (показаны цветом), приведенных на рис. 4*в*, 4*г*.

В табл. 4 и 5 представлены результаты количе ственной оценки замещения различных классов объектов друг другом, выраженные в процентах от общих площадей, занимаемые соответствую щими классами (табл. 4) и в км<sup>2</sup> (табл. 5).

Предложенный подход может с успехом при меняться для решения многих практических за дач, таких, например, как выявление областей угнетенной растительности под действием антро погенных и естественных факторов, обнаружение деградаций почв, выявление несанкционирован ных вырубок леса, контроль вырубок раститель ности в зонах отвода линий электропередач, же лезных дорог и др.

Одной из актуальных тематических задач, ре шаемых путем анализа гиперспектральных аэро космических изображений, является обнаруже ние и распознавание типов растительности. Для решения этой задачи в рассматриваемом про граммном комплексе используются два типа ав томатизированных методов и основанных на них алгоритмов. Один из них состоит в выделении растительности от других типов подстилающей

поверхности с помощью комплекса решающих правил, сформированных на основе значений спектральных энергетических яркостей в каналах ГСИ, и определении видового состава растительности путем решения обратной задачи, некорректной по Адамару, с применением методов регуляризации для восстановления значимых характеристик поверхности с учетом типа атмосферных условий.

Второй метод и основанный на нем алгоритм автоматизированного обнаружения и распознавания типов растительности заключается в следующем: построении и аппроксимации спектра растительности; формировании обобщенного "гиперкуба", использующего вектор признаков спектральных сигнатур каждого пиксела ГСИ; применении обучаемого алгоритма распознавания, в качестве которого используется нейтронная сеть (однослойный персептрон), обучаемая методом обратного распространения ошибки (Ильин и др., 2010).

В качестве примера применения ПО, основанного на втором методе и алгоритме, приведем результат обработки ГСИ, полученного 11 ноября 2005 г. с помощью аппаратуры Hyperion спутника ЕО-1 (см. рис. ба на цветн. вклейках). На первом этапе обработки оператором выделялось на этом изображении несколько участков леса, которые использовались в качестве тестовой выборки для класса "Лес". Затем проводилась неконтролируемая классификация оставшейся части ГСИ. После кластеризации обрабатываемого изображения производилось распознавание лесных участков, и строилась кривая ошибок. На этой кривой выбиралась рабочая точка с минимальной вероятностью пропуска класса "Лес". На рис. 66 (там же) представлена карта с результатом обнаружения лесных участков, полученная в результате обработки ГСИ.

Для определения породного состава лесов использовалась информация, полученная на обучающих тестовых участках, и применялся алгоритм разделения смесей, в результате работы которого формировался обобщенный гиперкуб признаков. Затем с применением метода максимума правдоподобия вычислялись дискриминантные функции. Для настройки весов в дискриминантных функциях выбиралась матрица потерь. После оптимизации весов рассчитывалась матрица ошибок, и производилось многоклассовое распознавание методом минимального риска на гиперкубе меньшей размерности с помощью линейного разделения смесей (Ильин и др., 2010). Результат определения породного состава леса путем обработки ГСИ представлен на рис. 6в (там же). На этом рисунке показаны места произрастания пяти типов деревьев (сосна, ель, березы, тополь, дуб), характерных для исследуемого природного

пояса России, а также участки, на которых отсутствовал лес.

Разработанные методы, алгоритмы и программное обеспечение позволяют решить еще одну актуальную тематическую задачу - определять площадь проективного покрытия лесов, которая важна для обеспечения потребностей лесного хозяйства (Бондур и др., 2009). Для демонстрации возможностей разработанных методов, алгоритмов и ПО приведем пример обработки гиперспектрального космического изображения, полученного 30 ноября 2005 г. с помощью аппаратуры Hyperion спутника ЕО-1 (см. рис. 7*а* на цветн. вклейках). На этом изображении отмечена область, для которой формировалась обучающая выборка. Эта выборка получалась путем объединения нескольких геопривязанных фрагментов космического изображения высокого разрешения. Она кластеризовалась с помощью алгоритма ISODATA. На основании данных кластеризации строились маски расположения деревьев, для которых пространственное разрешение уменьшалось до разрешения ГСИ путем пространственного усреднения. В результате выполнения таких процедур формировался обучающий участок с известным проективным покрытием, приведенный на рис. 76 (там же).

Дальнейшая обработка проводилась программным модулем определения количественных характеристик поверхности с использованием нейронной сети. Для обучения нейросетевого алгоритма на ГСИ были выделены также области, где полностью отсутствует лесная растительность (выделены красными рамками на рис. 7а). Процесс обучения нейросетевого алгоритма иллюстрируется на рис. 7в (там же). На рис. 7г (там же) представлен результат определения проективного покрытия лесной растительности (в %), полученный путем обработки гиперспектрального космического изображения с помощью разработанного ПО.

#### ЗАКЛЮЧЕНИЕ

Описаны современные подходы к обработке гиперспектральных данных, формируемых при аэрокосмическом мониторинге для решения широкого спектра задач в области рационального природопользования, обеспечения экологической безопасности, в интересах различных отраслей экономики и наук о Земле. Основными особенностями этих подходов являются обеспечение возможности: оперативного анализа больших объемов гиперспектральных и других космических изображений для обнаружения и распознавания различных классов исследуемых объектов; выявления их динамических особенностей путем анализа изменений по временным сериям аэрокосмических изображений; проведения совместной многопараметрической обработки информации,

Рис. 6. Распознавание лесных участков и определение породного состава леса: а - исходное гиперспектральное космическое изображение;  $\delta$  - полученная карта расположения лесов;  $\epsilon$  - результат определения породного состава леса. Рис. 7. Определение площади проективного покрытия лесов: а - исходное гиперспектральное космическое изображение; б - обучающие участки для определения проективного покрытия; в - процесс обучения нейросетевого алгоритма; г - результат определения проективного покрытия. Красной рамкой на рис. Та показаны участки без леса, используемые для обучения.

полученной с различных возлушных и космических платформ: определения их физико-химических свойств и других значимых количественных и качественных характеристик: повышения степени автоматизации, достоверности и объективности полученных результатов обработки.

В работе описан созданный программно-аппаратный комплекс, в котором реализованы разработанные и усовершенствованные методы, технологии и алгоритмы обработки больших потоков гиперспектральных и других изображений, формируемых при аэрокосмическом мониторинге. Программный комплекс создан по принципу открытой системы путем функциональной интеграции наиболее развитого современного лицензионного программного обеспечения, ряда существующих и общесистемных программных пакетов, а также набора вновь созданных 20-ти программных модулей, объединенных в семь типов ПО для автоматизированной тематической обработки больших объемов гиперспектральной и другой аэрокосмической информации. Разработанный программный комплекс предназначен для:

- распознавания типов исследуемых объектов путем решения обратных задач ДЗЗ;

- совместной многопараметрической обработки гиперспектральной и другой информации, получаемой с космических и воздушных средств;

- автоматизированного распознавания по гиперспектральным и многоспектральным аэрокосмическим изображениям различных типов исследуемых объектов на основе анализа их качественных и количественных характеристик;

выявления и распознавания типов малоразмерных объектов на основе анализа отдельных областей изображений;

- выявления и распознавания тепловых источников;

- отслеживания изменений на местности по временным сериям много- и гиперспектральных аэрокосмических изображений;

- повышения степени автоматизации на различных этапах обработки гиперспектральной информации.

Этот программный комплекс обеспечивает: функциональную расширяемость; модернизируемость; реконфигурируемость; интегрируемость информационных ресурсов; адаптацию к решению широкого спектра задач тематической обработки ГСИ и других типов аэрокосмических изображений в интересах различных пользователей.

Созданный программно-аппаратный комплекс функционирует на базе компактной супер-ЭВМ (пиковая производительность 1.1 Тфлопс, количество ялер 144, объем оперативной памяти 1.536 Тбайт, объем дисковой памяти 24 Тбайт) и автоматизированных рабочих мест операторов. Он может быть адаптирован для использования в другой вычислительной среде.

В созданном программно-аппаратном комплексе реализовано распараллеливание вычислений в процессе обработки гиперспектральных аэрокосмических изображений. В результате проведенных вычислительных экспериментов по обработке гиперспектральных космических изображений с использованием программного обеспечения распознавания наземных объектов путем решения обратных задач ДЗЗ показало, что скорость обработки в многопроцессорном режиме с распараллеливанием вычислений на компактной супер-ЭВМ в 100 раз превышает скорость аналогичной обработки на персональном компьютере.

Приведены результаты обработки гиперспектральных и многоспектральных космических изображений, демонстрирующие возможности разработанного программно-аппаратного комплекса для автоматизированного распознавания различных типов наземных объектов, выявления изменений и замещений исследуемых объектов, выявления растительности, многоклассового распознавания породного состава леса, определения проективного покрытия лесной растительности и решения других тематических задач.

Работа проводилась при финансовой поддержке Министерства образования и науки РФ (Соглашение № 14В37.21.0652; ГК 14.515.11.0003; TK 14.515.11.0105).

## СПИСОК ЛИТЕРАТУРЫ

Асмус В.В., Дядюченко В.Н., Загребаев В.А., Макриденко Л.Н., Милехин О.Е., Соловьев В.И. Наземный комплекс приема, обработки, архивации и распространения спутниковой информации // Вопросы обработки и интерпретации данных дистанционного зондирования Земли. СПб.: Гидрометеоиздат, 2005.  $C. 3-21.$ 

Бондур В.Г. Космический мониторинг природных пожаров в России в условиях аномальной жары 2010 г. // Исслед. Земли из космоса. 2011. № 3. С. 3-13.

Бондур В.Г. Современные подходы к обработке гиперспектральных аэрокосмических изображений // Матер. научн.-техн. конф. "Гиперспектральные приборы и технологии". 17–18 января 2013. Красногорск, 2013. С. 14–18.

*Бондур В.Г., Воробьев В.Е.* Методы обработки аэрокос мических изображений, полученных при мониторинге объектов нефтегазовой отрасли // Аэрокосмический мониторинг объектов нефтегазового комплекса / Под ред. В.Г. Бондура. М.: Научный мир, 2012. С. 395–409.

*Бондур В.Г., Резнев А.А.* О применении суперкомпью теров для обработки потоков аэрокосмических изоб ражений // Матер. 2-й всерос. науч.-техн. конф. "Суперкомпьютерные технологии". Дивноморское, Ге ленджик, 2012. С. 338-345.

*Бондур В.Г., Старченков С.А.* Методы и программы об работки и классификации аэрокосмических изобра жений // Изв. ВУЗов. Геодезия и аэрофотосъемка. 2001. № 3. С. 118–143.

*Бондур В.Г., Крапивин В.Ф., Савиных В.П.* Мониторинг и прогнозирование природных катастроф. М: Науч ный мир, 2009. 692 с.

*Ильин А.А., Егоров В.В., Калинин А.П., Родинов И.Д.* Определение с помощью нейросетевого алгоритма ко личественных характеристик зондируемой поверхно сти, используя данные многоспектральной и радиоло кационной съемки Земли // Современные проблемы дистанционного зондирования Земли из космоса. 2010. Т. 7. № 4. С. 112–117.

*Козодеров В.В., Кондранин Т.В., Дмитриев Е.В., Казан цев О.Ю., Персеев И.В., Щербаков М.В.* Обработка дан ных гиперспектрального аэрокосмического зондирова ния // Исслед. Земли из космоса. 2012. № 5. С. 3–11.

*Гонсалес Р., Вудс Г.* Цифровая обработка изображений. М.: Техносфера, 2005. 1072 с.

*Претт У.* Цифровая обработка изображений. М.: Мир, 1982. Т. 1, 2. 792 с.

Методы компьютерной обработки изображений / Под ред. В.А. Сойфера. М.: Физматлит, 2001. 782 с.

*Яне Б.* Цифровая обработка изображений. М.: Техно сфера, 2007. 584 с.

*Bondur V.G.* Importance of aerospace remote sensing ap proach to the monitoring of nature fire in Russia // Int. For est Fire News (IFFN). 2010. № 40. P. 43–57.

*Gut N.* Hyperspectral imaging // Spectroscopy. 1999. V. 14. № 3. P. 28–42.

*Plaza A., Benediktsson J.A., Boardman J.W., Brazile J., Bruzzone L., Camps-Valls G., Chanussot J., Fauvel M., Gamba P., Gualtieri A., Marconcini M., Tilton J.C., Trianni G.* Recent advances in techniques for hyperspectral image pro cessing // Rem. Sens. Env. 2009. V. 113. P. S110–S122.

# **Up-To-Date Approach for Bulky Flows of Hyperspectral Aerospace Data Processing**

## **V. G. Bondur**

*AEROCOSMOS Research Institute for Aerospace Monitoring, Ministry of Sciences and Education of the Russian Federation, Russian Academy of Sciences, Moscow*

The applicability and the contemporary approaches for bulky flows of hyperspectral aerospace data process ing for the solving of the wide range of tasks in the interests of efficient nature management, ensuring envi ronmental safety, disastrous natural and technogenic processes control, for the sake of fundamental and ap plied sciences for real economics, are considered. Features of the stage-by-stage hyperspectral data processing are studied. The developed hardware and software complex is described. This complex includes high performance computers and allows carrying out the new advanced methods and algorithms, for bulky flows aerospace data processing (including hyperspectral data). This complex contains different types of software for: identification of the prototype systems by solution of the inverse problem, basing on the qualitative and quantitative characteristics analysis; multiparameter hydrospectral data processing; change tracking on the terrain, including weather condition and vegetation period changes; detection and recognition of types of low-sized objects, basing on special spot imagery analysis; detection and identification of the sources of heat, etc. Examples of hyperspectral aerospace imagery data processing, using the developed hardware and soft ware, are presented.

**Keywords:** remote sensing of the Earth, aerospace monitoring, hyperspectral imagery, data processing, software

#### 16

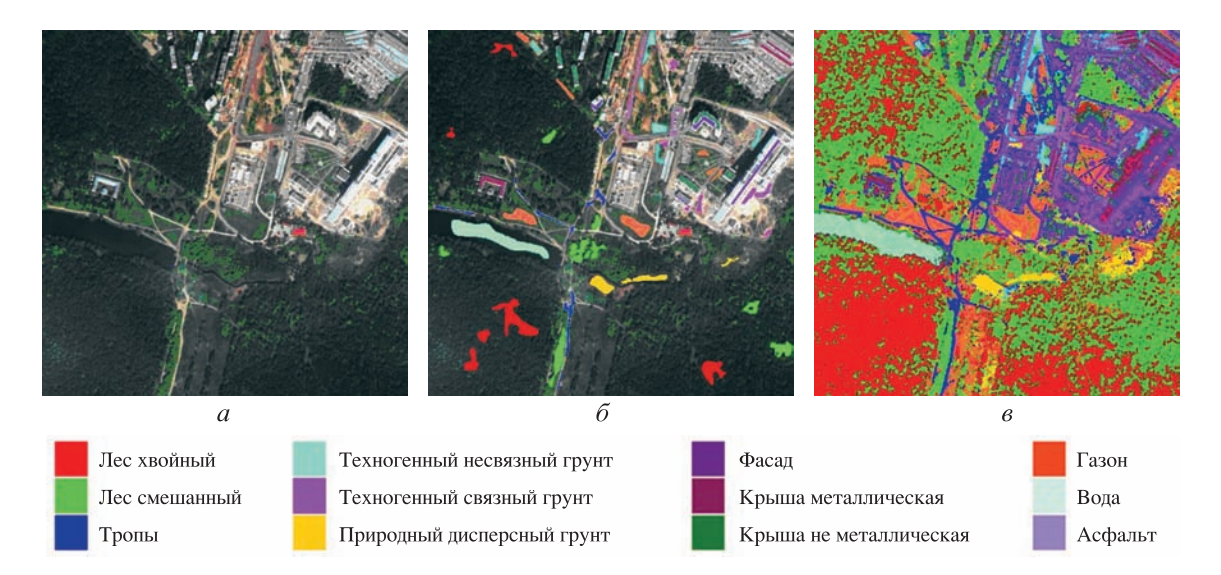

◈

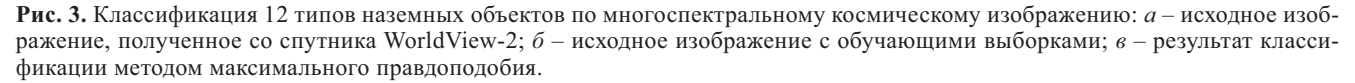

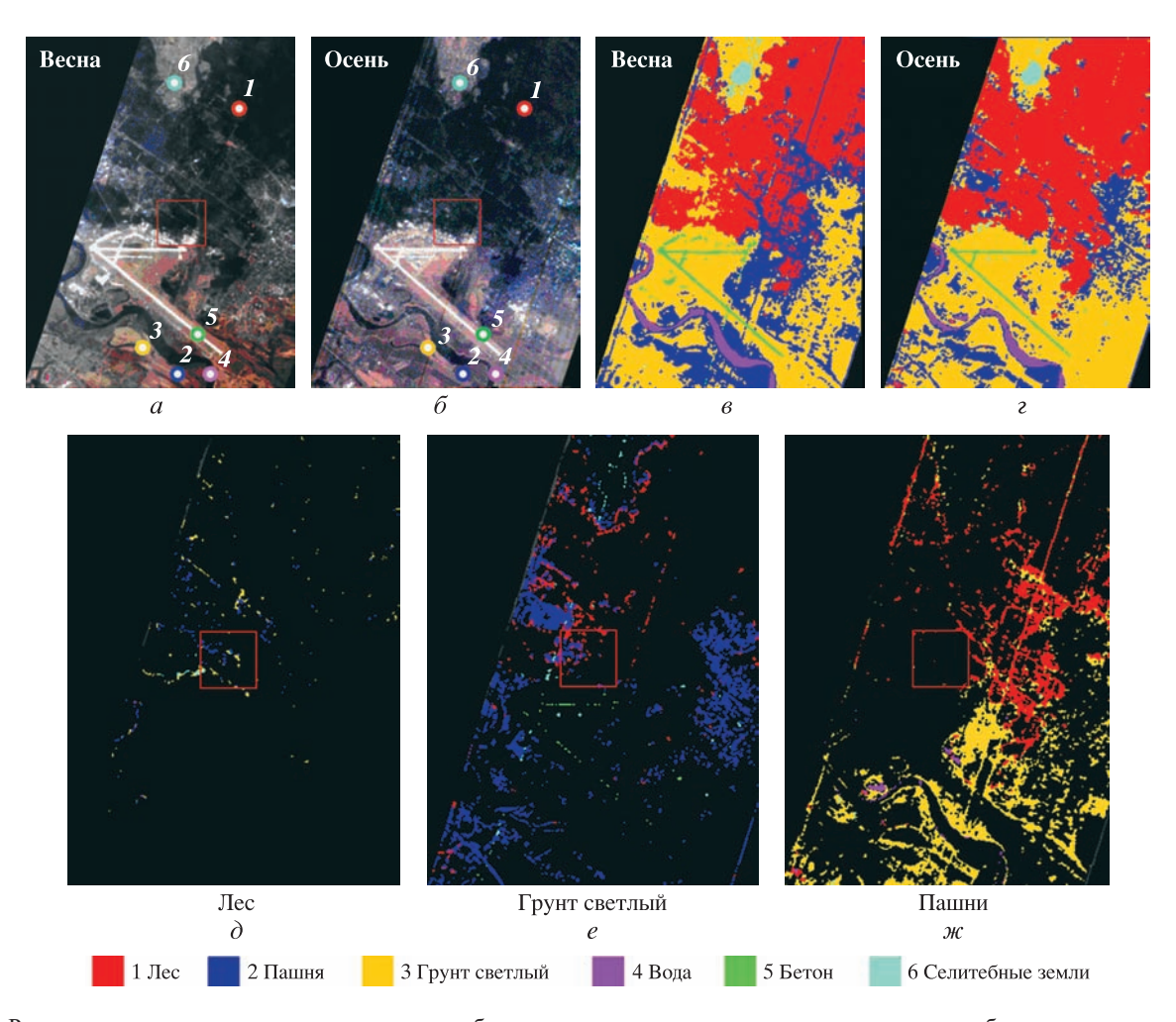

**Рис. 4.** Распознавание различных типов наземных объектов по гиперспектральным космическим изображениям, полученным прибором Hyperion со спутника ЕО-1: исходные изображения, полученные в: *а* – весенний и *б* – осенний периоды; *в, г* – результаты классификации; сформированные карты произошедших изменений для классов объектов: *д* – «Лес»; *е* – «Грунт светлый», *ж* – «Пашня». Цветом обозначены классы распознанных объектов и объектов, на которые были заменены исходные.

ИССЛЕДОВАНИЕ ЗЕМЛИ ИЗ КОСМОСА № 1, 2014 (Вклейка к ст. Бондура В.Г.)

 $\bigoplus$ 

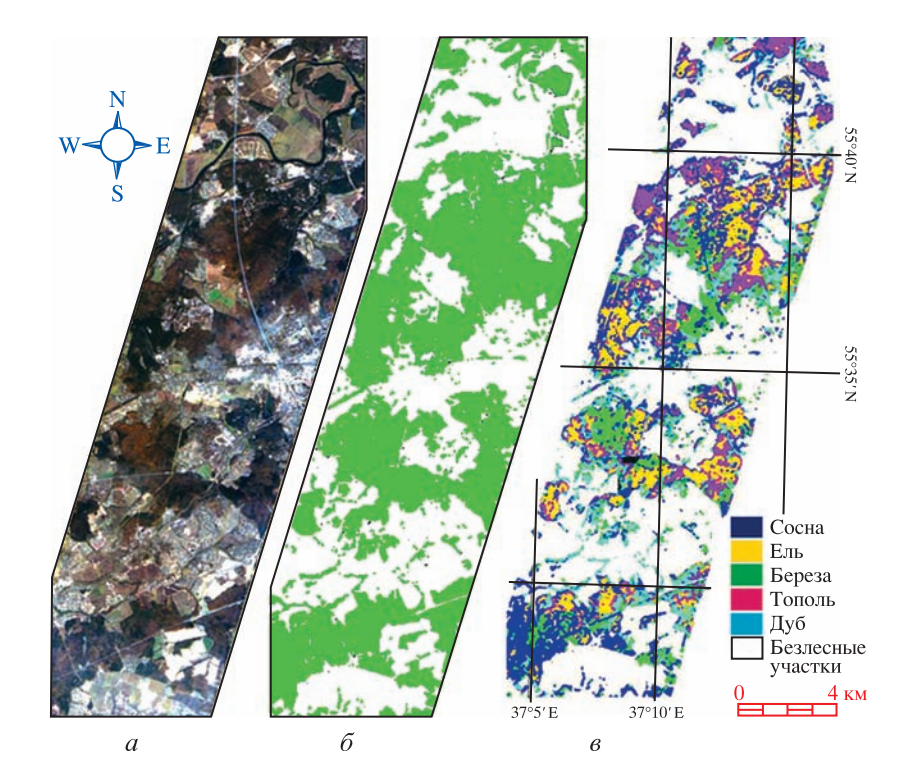

 $\bigoplus$ 

**Рис. 6**

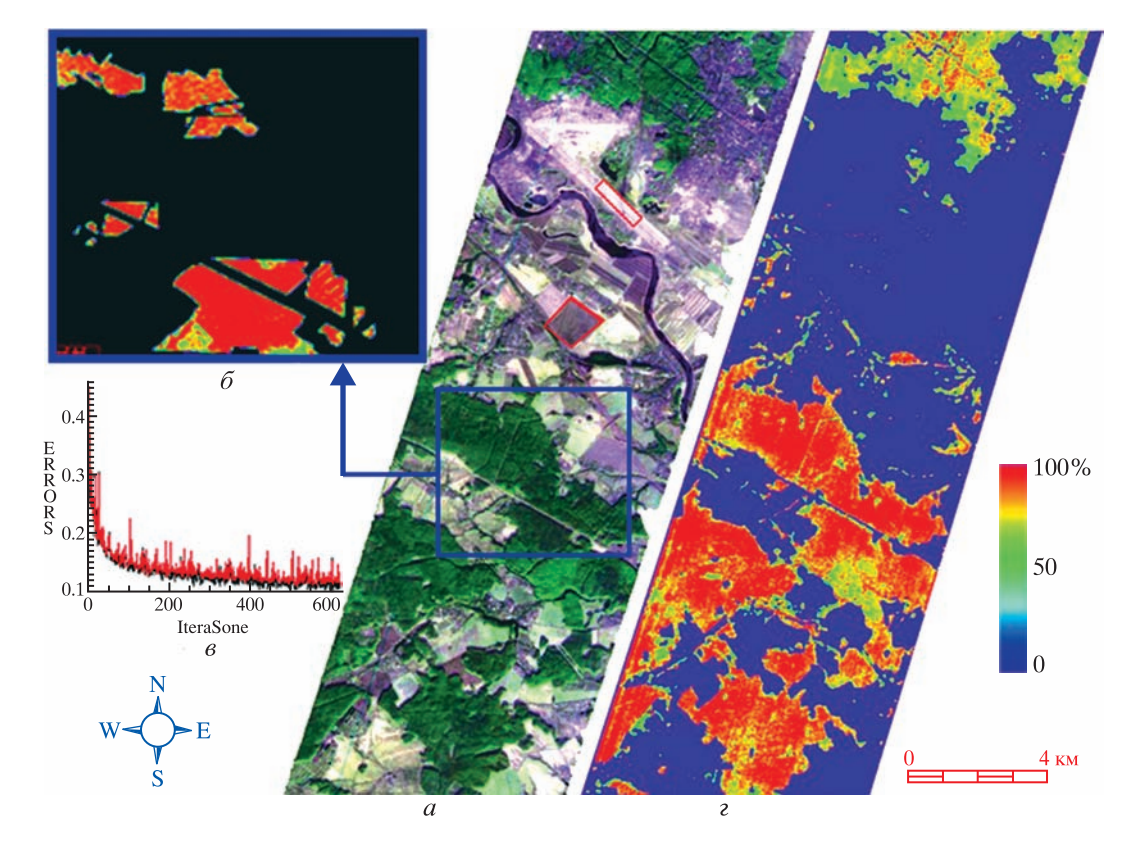

**Рис. 7**

ИССЛЕДОВАНИЕ ЗЕМЛИ ИЗ КОСМОСА № 1, 2014 (Вклейка к ст. Бондура В.Г.)

 $\bigoplus$ 

 $\bigoplus$